# <span id="page-0-0"></span>Performing Low-Level I/O Evaluations for Discovering Potential I/O Issues using IOscope

Abdulqawi Saif1*,*<sup>2</sup> [abdulqawi.saif@loria.fr](mailto:abdulqawi.saif@loria.fr) Lucas Nussbaum<sup>1</sup>

[lucas.nussbaum@loria.fr](mailto:lucas.nussbaum@loria.fr)

Ye-Qiong Song<sup>1</sup> [ye-qiong.song@loria.fr](mailto:ye-qiong.song@loria.fr)

<sup>1</sup>Université de Lorraine, CNRS, Inria, LORIA, F-54000 Nancy, France <sup>2</sup>Qwant Enterprise, F-88000 Épinal, France

January 25, 2019 Per3S 2019 – Performance and Scalability of Storage Systems Bordeaux, France

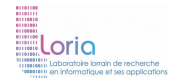

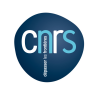

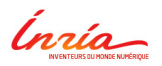

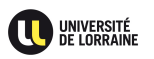

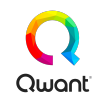

# **How is I/O performance often evaluated?**

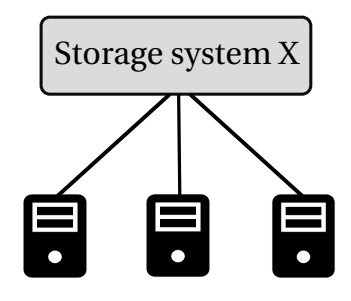

# **How is I/O performance often evaluated?**

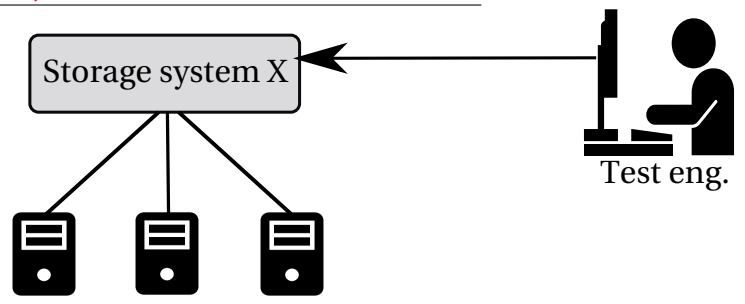

 $\Rightarrow$  Communication through high-level interfaces (REST, API,  $\dots$ )

# **How is I/O performance often evaluated?**

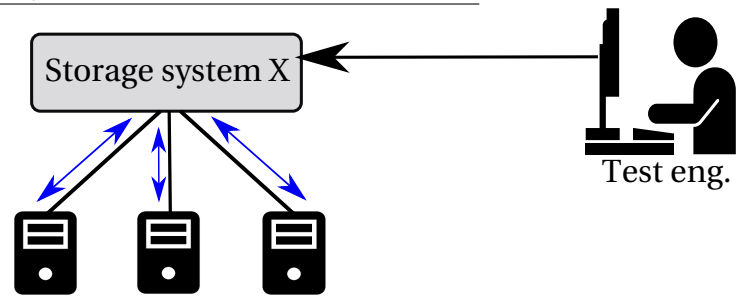

- ⇒ Workload execution phase
- $\Rightarrow$  Configuration determines which nodes to use

# **How is I/O performance often evaluated?**

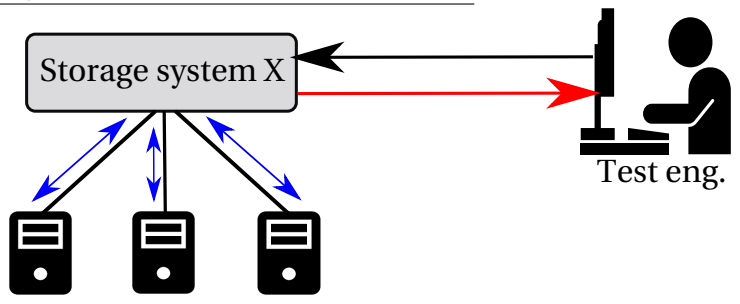

 $\Rightarrow$  High-level metrics (e.g., overall I/O throughput, exec. time, ...)  $\Rightarrow$  Results: aggregated and reported by the storage system

# **How is I/O performance often evaluated?**

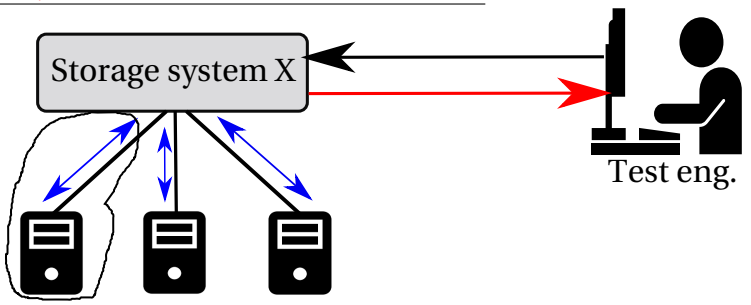

- $\Rightarrow$  Lack of I/O analysis tools (measurements  $\neq$  understanding)
- $\Rightarrow$  Potential I/O errors in lower layers are ignored
- $\Rightarrow$  Nothing is known about workloads' data access
	- $\rightarrow$  Pattern-related errors?

# **Goal**

⇒ Analyzing **I/O patterns**<sup>1</sup> of storage workloads

#### **Requirements**

- $\Rightarrow$  Flexible and simple as high-level evaluations
- $\Rightarrow$  straightforward results
- $\Rightarrow$  Work in production environments
	- $\rightarrow$  Negligible overhead
	- $\rightarrow$  Verified behaviours in lower layers

[Performing Low-Level I/O Evaluations for Discovering Potential I/O Issues using IOscope](#page-0-0) 3 / 15

<sup>1.</sup> We define I/O access pattern of a given workload as the sequences of the I/O requests issued by the target I/O process during a given workload to access on-disk data files

#### **Outline**

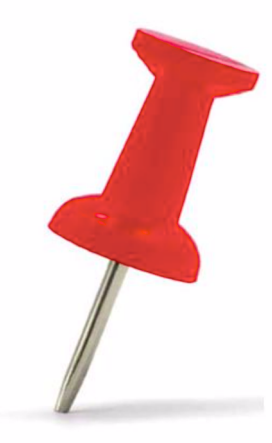

**Context**

#### **Tracing in the I/O evaluation context**

**IOscope**<sup>1</sup> **design & validation**

**Experiments on MongoDB & Cassandra**

**Conclusions**

<sup>1</sup> <https://github.com/LeUnAiDeS/IOscope> (reproducible scenarios provided)

# $\Rightarrow$  Generic tracing – no filtering mechanism[1]

- $\rightarrow$  Heavy tracing output
- $\rightarrow$  Post-analysis effort is not negligible

[1] Betke, E. et al. Real-time i/o-monitoring of hpc applications with siox, elasticsearch, grafana and fuse.High Performance Computing. (2017)

# $\Rightarrow$  Generic tracing – no filtering mechanism[1]

- $\rightarrow$  Heavy tracing output
- $\rightarrow$  Post-analysis effort is not negligible
- $\Rightarrow$  Support partial storage media<sup>[2]</sup>
	- $\rightarrow$  Works only with HDDs

[2] Daoud, H., Dagenais, M.R. : Recovering disk storage metrics from low-level trace events. Software : Practice and Experience 48(5), (2018)

- $\Rightarrow$  Generic tracing no filtering mechanism[1]
	- $\rightarrow$  Heavy tracing output
	- $\rightarrow$  Post-analysis effort is not negligible
- $\Rightarrow$  Support partial storage media<sup>[2]</sup>
	- $\rightarrow$  Works only with HDDs
- $\Rightarrow$  Partial coverage of filesystems[3]
- $\Rightarrow$  Generic tracing no filtering mechanism[1]
	- $\rightarrow$  Heavy tracing output
	- $\rightarrow$  Post-analysis effort is not negligible
- $\Rightarrow$  Support partial storage media<sup>[2]</sup>
	- $\rightarrow$  Works only with HDDs
- $\Rightarrow$  Partial coverage of filesystems[3]

[3] Jeong, S. et al. : Androstep : Android storage performance analysis tool. In : Software Engineering (Workshops). vol. 13, pp. 327–340 (2013)

- $\Rightarrow$  Generic tracing no filtering mechanism[1]
	- $\rightarrow$  Heavy tracing output
	- $\rightarrow$  Post-analysis effort is not negligible
- $\Rightarrow$  Support partial storage media<sup>[2]</sup>
	- $\rightarrow$  Works only with HDDs
- $\Rightarrow$  Partial coverage of filesystems[3]
- $\Rightarrow$  Modified kernel is required[3]

[3] Jeong, S. et al. : Androstep : Android storage performance analysis tool. In : Software Engineering (Workshops). vol. 13, pp. 327–340 (2013)

- $\Rightarrow$  Generic tracing no filtering mechanism[1]
	- $\rightarrow$  Heavy tracing output
	- $\rightarrow$  Post-analysis effort is not negligible
- $\Rightarrow$  Support partial storage media<sup>[2]</sup>
	- $\rightarrow$  Works only with HDDs
- $\Rightarrow$  Partial coverage of filesystems[3]
- $\Rightarrow$  Modified kernel is required[3]
- $\Rightarrow$  Many tracing frameworks for I/O extrapolation[4,5,6,7,8]
	- $\rightarrow$  Different scope traces are more important than workloads!

[4] Luo, X et al. : Hpc i/o trace extrapolation. In : Proceedings of the 4th Workshop on Extreme Scale Programming Tools. (2015) [5] Luo, X et al. : Scalaioextrap : Elastic i/o tracing and extrapolation. In : Parallel and Distributed Processing Symposium (IPDPS), (2017) [6] Chahal, D et al. : Performance extrapolation of io intensive workloads : Work in progress. 7th International Conf. on Perf. Eng. (2016) [7] Virk, R et al. : Trace replay based i/o performance studies for enterprise workload migration. In : 2nd Annual Conference of CMG India. (2015) [8] Tak, B et al. : Pseudoapp : Performance prediction for application migration to cloud. In : Integrated Network Management (IM 2013)

- $\Rightarrow$  Generic tracing no filtering mechanism[1]
	- $\rightarrow$  Heavy tracing output
	- $\rightarrow$  Post-analysis effort is not negligible
- $\Rightarrow$  Support partial storage media<sup>[2]</sup>
	- $\rightarrow$  Works only with HDDs
- $\Rightarrow$  Partial coverage of filesystems[3]
- $\Rightarrow$  Modified kernel is required[3]
- $\Rightarrow$  Many tracing frameworks for I/O extrapolation[4,5,6,7,8]
	- $\rightarrow$  Different scope traces are more important than workloads!
- $\Rightarrow$  Tools like DTrace, SystemTap, LTTng use dynamic loading
	- $\rightarrow$  Usage suitability is affected (e.g., signed kernels, no compilation tools)
- $\Rightarrow$  Generic tracing no filtering mechanism[1]
	- $\rightarrow$  Heavy tracing output
	- $\rightarrow$  Post-analysis effort is not negligible
- $\Rightarrow$  Support partial storage media<sup>[2]</sup>
	- $\rightarrow$  Works only with HDDs
- $\Rightarrow$  Partial coverage of filesystems[3]
- $\Rightarrow$  Modified kernel is required[3]
- $\Rightarrow$  Many tracing frameworks for I/O extrapolation[4,5,6,7,8]
	- $\rightarrow$  Different scope traces are more important than workloads!
- $\Rightarrow$  Tools like DTrace, SystemTap, LTTng use dynamic loading
	- $\rightarrow$  Usage suitability is affected (e.g., signed kernels, no compilation tools)
- $\Rightarrow$  Partial coverage of I/O methods such as mmap[9,10,11]

[10] IOVISOR BCC Project's slower tools (fileslower, ext4slower).

[11] IOVISOR BCC Project's IOsnoop tools.

<sup>[9]</sup> Mantri, S.G. : Efficient In-Depth IO Tracing and its application for optimizing systems. Virginia Tech (2014)

## **IOscope is based on eBPF. What is eBPF?**

- $\Rightarrow$  A recent tracing and filtering technology
- $\Rightarrow$  Connect to all data sources: (Kprobes, Uprobes, tracepoints, ...)
- $\Rightarrow$  Almost near-zero overhead (4 ns per *syscall*)  $^2$
- $\Rightarrow$  Formally adopted by the Linux kernel ( $>$  Linux 3.19)
- $\Rightarrow$  Has a lot of front-end projects like IOVISOR's BCC
	- $\rightarrow$  No more byte code!
	- $\rightarrow$  Towards precise-objective tracing

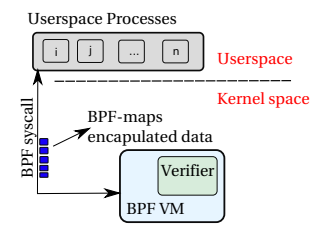

eBPF's basic components

2. Starovoitov, A. : https ://lwn.net/Articles/598545/ (2014)

# **IOscope tracer: uncovering I/O patterns for storage workloads**

- $\Rightarrow$  filtering-based tracing mechanism<sup>3</sup>
	- $\rightarrow$  Reduce the collected data by an order of magnitude
	- $\rightarrow$  Less interceptions = lower overhead (*leg* 0.08%)
	- $\rightarrow$  Tiny tracing granularities (e.g. R/W operations)
- $\Rightarrow$  Two tools for:
	- $\rightarrow$  I/O workloads issued using syscalls
	- $\rightarrow$  memory mapped-files workloads
- $\Rightarrow$  Collect specific data {file offsets, size, latency, timestamps, op. Mode}
- $\Rightarrow$  Useful for in-production usage

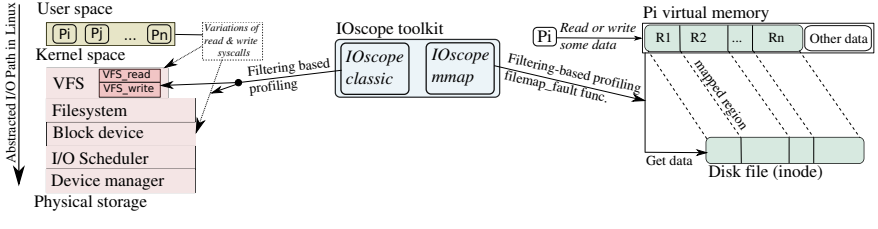

IOscope overall design

<sup>3.</sup> Several filters are applied in both kernel and userspace pair during collecting traces (pid, files, I/O operations, . . . )

### IOscope design & validation

# **IOscope validation**

 $\Rightarrow$  Linux kernel 4.9.0

 $\Rightarrow$  Flexible Input/Output (FIO) benchmark is used

 $\rightarrow$  Generate diverse workloads / several I/O methods E.g. rand reading workload for mmap : fio –name=testfile –rw=randread –ioengine=mmap –direct=0 –size=10G FIO Benchmark is used<br>
Generate diverse workloads / several I/O<br>
Fragmethods<br>
Fig. rand reading workload for mmap :<br>
fio -name=testfile -rw=randread<br>
-ioengine=mmap -direct=0 -size=10G<br>
-numjobs=1 -group\_reporting<br>
How IO

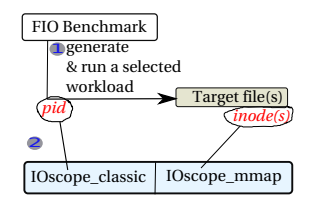

How IOscope catches I/O traces

| Fio IOengine | Target syscalls     | Tested workloads: read, write, randread,<br>randwrite, readwrite, and randreadwrite |
|--------------|---------------------|-------------------------------------------------------------------------------------|
| Sync         | read, write         | all                                                                                 |
| Psync        | pread, pwrite       | all                                                                                 |
| Pvsync       | preadv, pwritev     | all                                                                                 |
| Pvsync2      | preadv2, pwritev2   | all                                                                                 |
| posixaio     | aio read, aio write | all                                                                                 |
| Mmap         | mmap, memcpy        | all                                                                                 |

 $TABLE - Validated I/O access modes and workloads$ 

### IOscope design & validation

# **IOscope validation**

Linux kernel 4.9.0

Flexible Input/Output (FIO) benchmark is used  $\Rightarrow$ 

 $\rightarrow$  Generate diverse workloads / several I/O methods E.g. rand reading workload for mmap : fio -name=testfile -rw=randread -ioengine=mmap -direct=0 -size=10G -numjobs=1 -group reporting

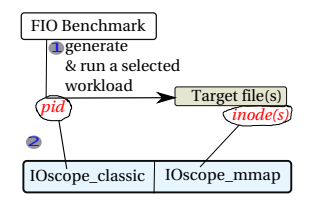

How IOscope catches I/O traces

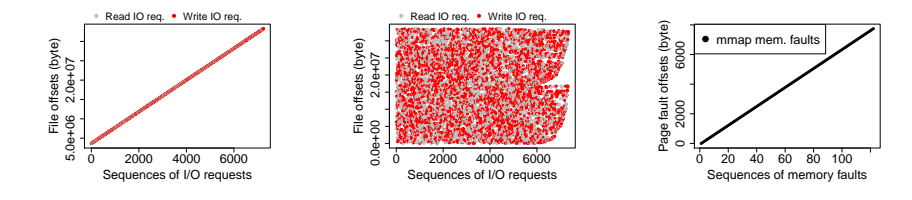

#### Some results of validated workloads:

rw workload - Poxisaio IOengine

randrw workload - Psync IOengine

r workload - mmap IOengine

Performing Low-Level I/O Evaluations for Discovering Potential I/O Issues using IOscope

# **Objective: Uncovering potential pattern-related issues**

# **Experimental setup**

- ⇒ MongoDB & Cassandra are tested
	- $\rightarrow$  MongoDB v3.4 with WiredTiger (classic I/O)
	- $\rightarrow$  Cassandra v3.0.14 (mmap  $1/O$ )
- $\Rightarrow$  One client to index a simple *int* field
- $\Rightarrow$  Single server & two-shards cluster configurations
- Hash sharding for clustered configuration  $-$  load balancing
- Experiments run on HDDs & SSDs separately
- $\Rightarrow$  Cache is cleaned between experiments
- $\Rightarrow$  Data contiguity is tested using FIBMAP

# **Datasets**

 $\Rightarrow$  Two equally-sized datasets (same characteristics)

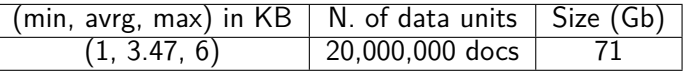

 $\Rightarrow$  Elements x (int, date, 2 x str[min, max], array[1..4] x string[min, max])

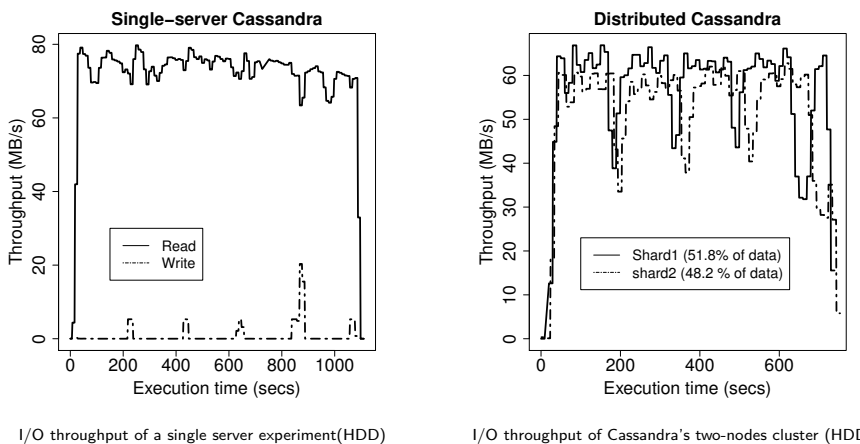

I/O throughput of Cassandra's two-nodes cluster (HDD)

#### Experimentation - Cassandra results

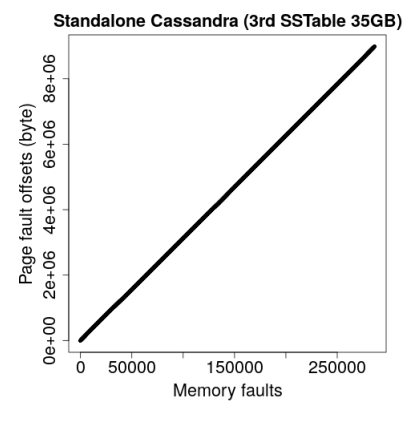

I/O pattern of single-server experiment (HDD)

#### $\rightarrow$  Clustered experiments also have pure sequential access pattern

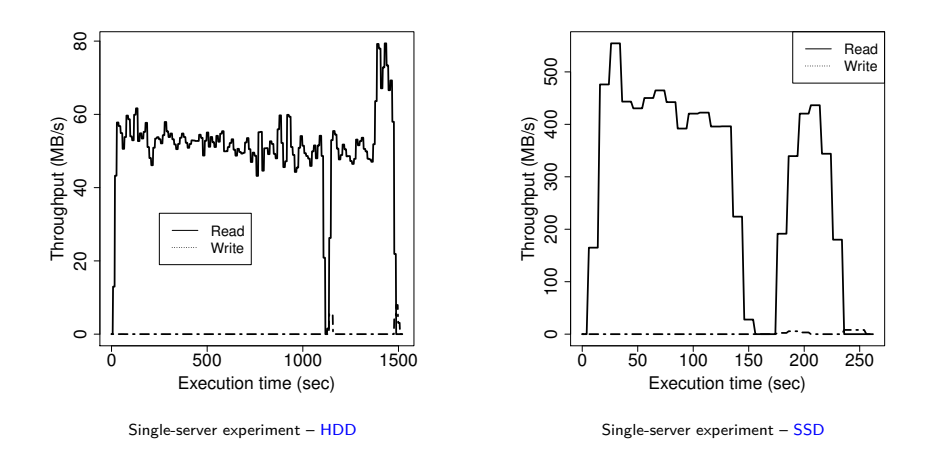

#### Experimentation - MongoDB results

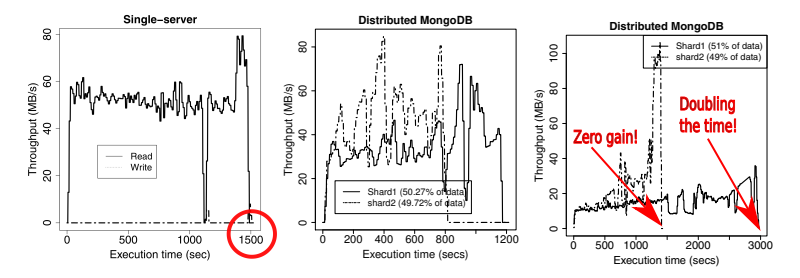

Figure – Results on HDD. Single-server & two different runs of distributed experiments

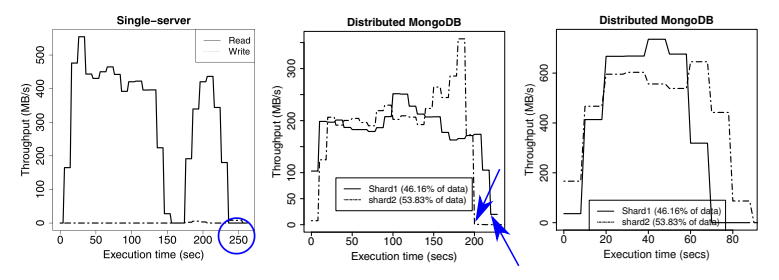

FIGURE – Results on SSD. Single-server & two different runs of distributed experiments

[Performing Low-Level I/O Evaluations for Discovering Potential I/O Issues using IOscope](#page-0-0) 12 / 15

#### Experimentation - MongoDB results

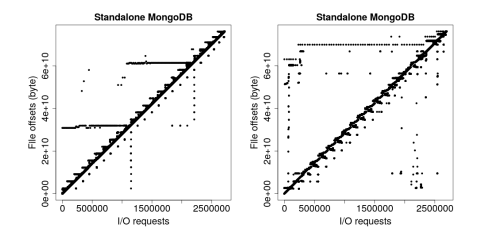

Single-server I/O patterns: HDD (left) and SSD (right)

#### Experimentation - MongoDB results

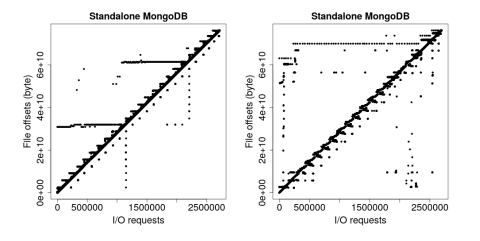

Single-server I/O patterns: HDD (left) and SSD (right) HDD – second clustered experiment

#### offsets (byte)  $2e + 10$  $\frac{1}{2}$  $\frac{1}{\sqrt{2}}$ Ē g 1200000 400000 RODOOO 1200000 I/O requests I/O requests

Distributed MongoDB (shard2/2)

Distributed MongoDB (shard1/2)

g Ì

offsets (byte)

ē

 $\subseteq$ 

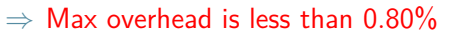

- $\Rightarrow$  Acceptable access pattern on single-server experiments
- $\Rightarrow$  Seq. access  $\rightarrow$  Random access on shards!
- ⇒ Data distribution issue
- $\Rightarrow$  SSDs are affected by I/O patterns too!

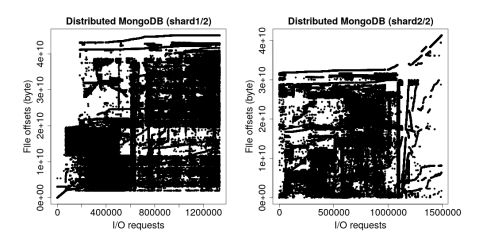

SSD – first clustered experiment

#### $\Rightarrow$  Mismatch between the scanning table vs data stored on disk

Collection ids: used by MongoDB process and WiredTiger

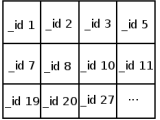

#### Collection file on disk:

allocated regarding the key sharding (hashed id)

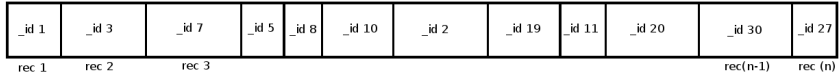

#### $\Rightarrow$  Mismatch between the scanning table vs data stored on disk

Collection ids: used by MongoDB process and WiredTiger

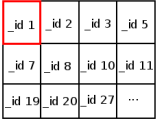

1) Get this doc

Collection file on disk:

allocated regarding the key sharding (hashed id)

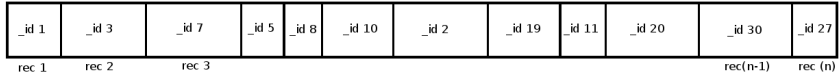

#### $\Rightarrow$  Mismatch between the scanning table vs data stored on disk

Collection ids: used by MongoDB process and WiredTiger

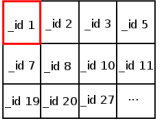

1) Get this doc

Collection file on disk:

allocated regarding the key sharding (hashed id)

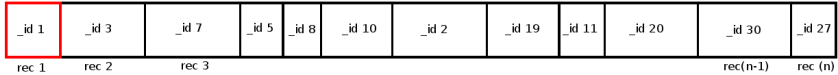

#### $\Rightarrow$  Mismatch between the scanning table vs data stored on disk

Collection ids: used by MongoDB process and WiredTiger

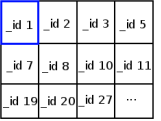

1) Get this doc

2) Which doc is next?

Collection file on disk:

allocated regarding the key sharding (hashed id)

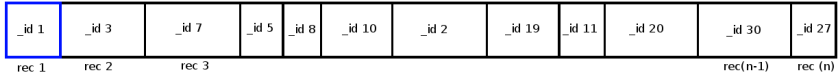

#### $\Rightarrow$  Mismatch between the scanning table vs data stored on disk

Collection ids: used by MongoDB process and WiredTiger

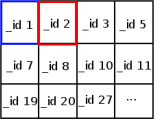

1) Get this doc

2) Which doc is next?

Collection file on disk:

allocated regarding the key sharding (hashed id)

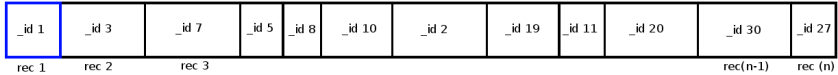

#### $\Rightarrow$  Mismatch between the scanning table vs data stored on disk

Collection ids: used by MongoDB process and WiredTiger

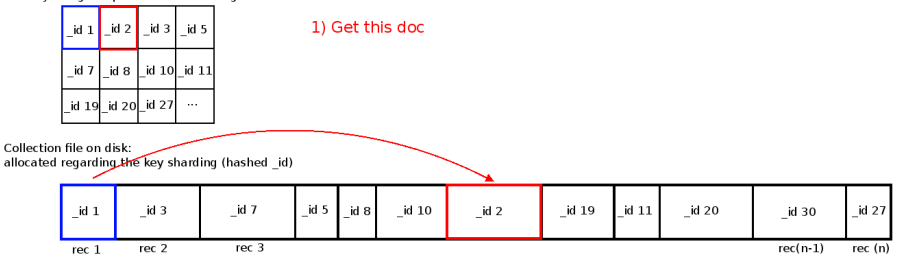

#### $\Rightarrow$  Mismatch between the scanning table vs data stored on disk

Collection ids: used by MongoDB process and WiredTiger

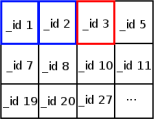

1) Get this doc 2) Which doc is next?

Collection file on disk:

allocated regarding the key sharding (hashed id)

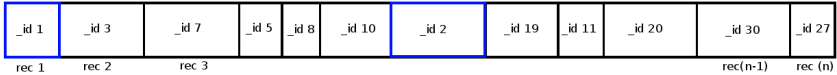

Collection ids: used by MongoDB process and WiredTiger

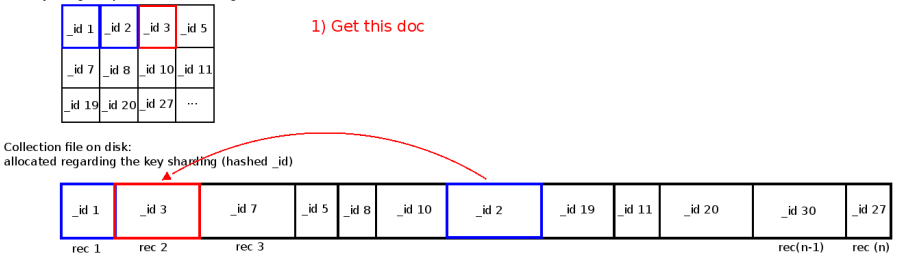

Collection ids: used by MongoDB process and WiredTiger

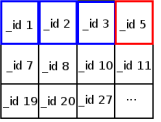

1) Get this doc 2) Which doc is next?

Collection file on disk:

allocated regarding the key sharding (hashed id)

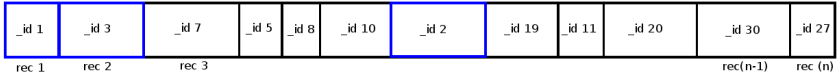

Collection ids: used by MongoDB process and WiredTiger

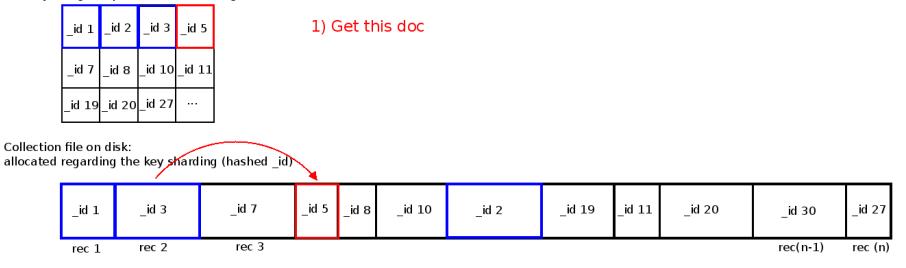

Collection ids: used by MongoDB process and WiredTiger

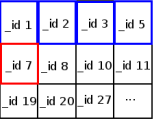

1) Get this doc 2) Which doc is next?

Collection file on disk:

allocated regarding the key sharding (hashed id)

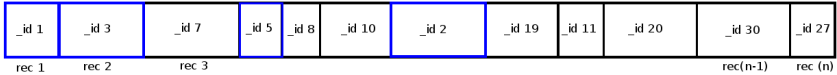

Collection ids: used by MongoDB process and WiredTiger

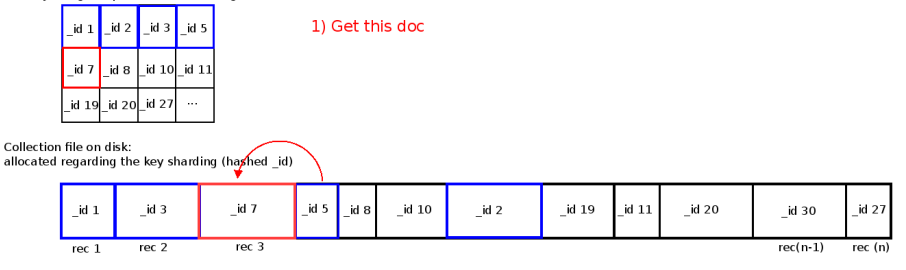

Collection ids: used by MongoDB process and WiredTiger

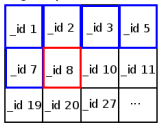

1) Get this doc 2) Which doc is next?

Collection file on disk:

allocated regarding the key sharding (hashed id)

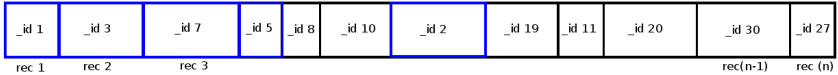

Collection ids: used by MongoDB process and WiredTiger

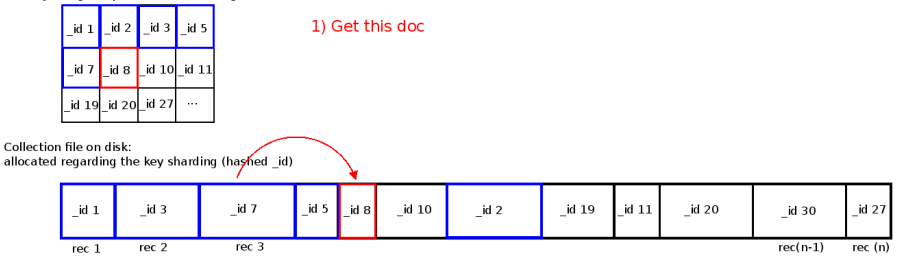

Collection ids: used by MongoDB process and WiredTiger

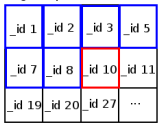

1) Get this doc 2) Which doc is next?

Collection file on disk:

allocated regarding the key sharding (hashed id)

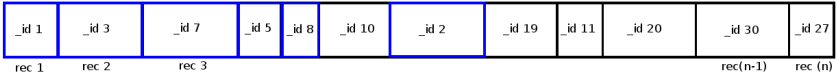

Collection ids: used by MongoDB process and WiredTiger

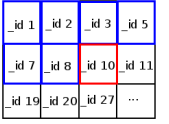

1) Get this doc

Collection file on disk:

allocated regarding the key sharding (hashed id)

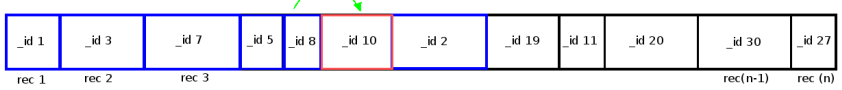

Collection ids: used by MongoDB process and WiredTiger

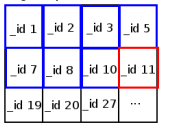

1) Get this doc 2) Which doc is next?

Collection file on disk:

allocated regarding the key sharding (hashed id)

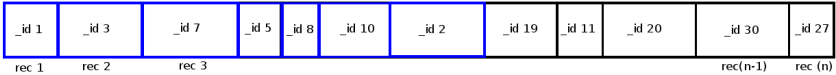

Collection ids: used by MongoDB process and WiredTiger

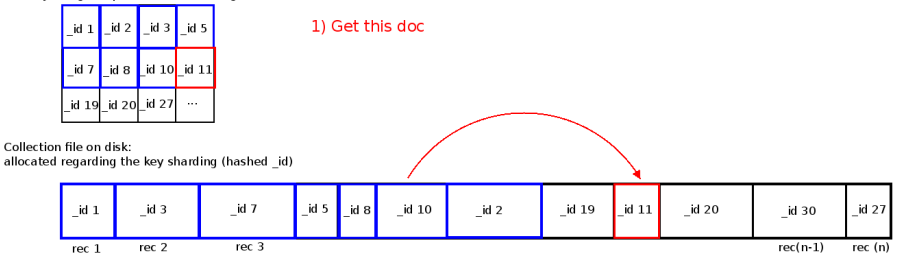

Collection ids: used by MongoDB process and WiredTiger

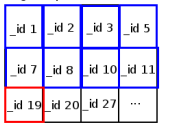

1) Get this doc 2) Which doc is next?

Collection file on disk:

allocated regarding the key sharding (hashed id)

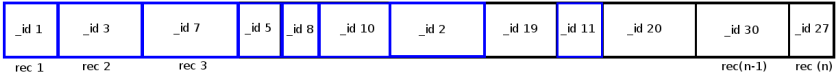

Collection ids: used by MongoDB process and WiredTiger

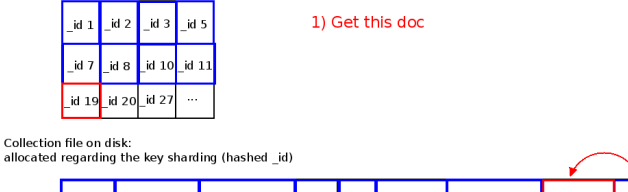

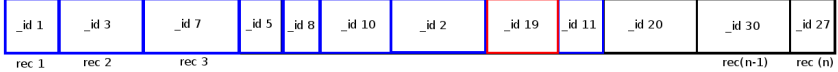

Collection ids: used by MongoDB process and WiredTiger

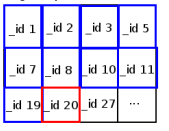

1) Get this doc 2) Which doc is next?

Collection file on disk:

allocated regarding the key sharding (hashed id)

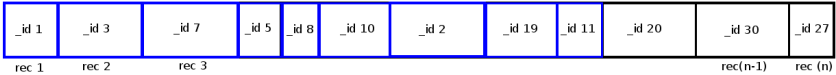

Collection ids: used by MongoDB process and WiredTiger

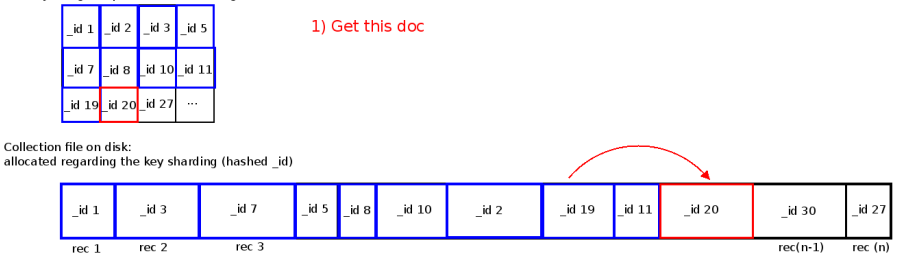

Collection ids: used by MongoDB process and WiredTiger

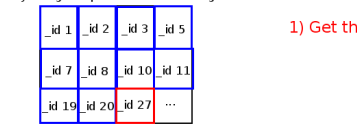

1) Get this doc

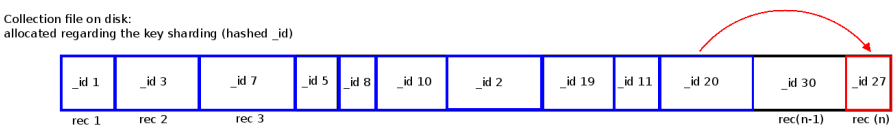

Collection ids: used by MongoDB process and WiredTiger

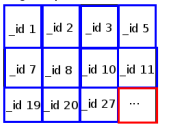

1) Get this doc 2) Which doc is next?

Collection file on disk:

allocated regarding the key sharding (hashed id)

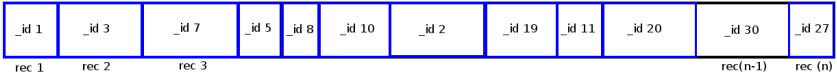

Collection ids: used by MongoDB process and WiredTiger

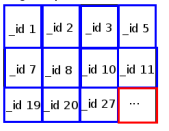

1) Get this doc 2) Which doc is next?

Collection file on disk:

allocated regarding the key sharding (hashed id)

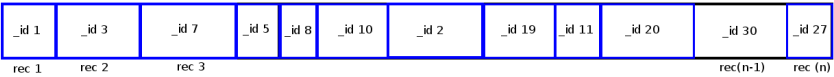

FIGURE – MongoDB scanning table Vs records' order on the disk

#### **We proposed an ad-hoc solution**

- $\Rightarrow$  Key-idea: rewrite shards data
- $\Rightarrow$  MongoDB updates its view of data
- High cost, but gives insights! I/O access pattern a) before & b) after applying

[Performing Low-Level I/O Evaluations for Discovering Potential I/O Issues using IOscope](#page-0-0) the solution 14 / 15

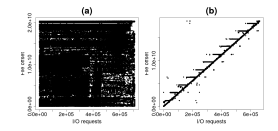

# **Conclusions**

- $\Rightarrow$  Low-level I/O evaluations are not negligable to preserve I/O performance
- $\Rightarrow$  Systems' complexity may hide issues
	- $\rightarrow$  We showed how an unexpected issue affects the performance of MongoDB
- $\Rightarrow$  IOscope is proposed to analyse I/O patterns of storage systems
- $\Rightarrow$  We demonstrated how it is worthy to use IOscope to go beyond high-level evaluations' results

#### **Future work**

- $\Rightarrow$  Extend IOscope to uncover other I/O-related issues
- $\Rightarrow$  Performing more performance evaluations on other storage systems
- $\Rightarrow$  Further investigation on SSDs and I/O patterns

# <span id="page-53-0"></span>**Conclusions**

- $\Rightarrow$  Low-level I/O evaluations are not negligable to preserve I/O performance
- $\Rightarrow$  Systems' complexity may hide issues
	- $\rightarrow$  We showed how an unexpected issue affects the performance of MongoDB
- $\Rightarrow$  IOscope is proposed to analyse I/O patterns of storage systems
- $\Rightarrow$  We demonstrated how it is worthy to use IOscope to go beyond high-level evaluations' results

## **Future work**

- $\Rightarrow$  Extend IOscope to uncover other I/O-related issues
- $\Rightarrow$  Performing more performance evaluations on other storage systems
- $\Rightarrow$  Further investigation on SSDs and I/O patterns

# **Questions are welcome !**